### ECOL 553L

Hashs, and Dynamic Programming

#### One more note about special indexes

•We can negative index, from the end of an array

#### \$array[scalar(@array)-1] \$array[\$#array] \$array[-1]

# A special array @ARGV

- $\bullet$  @ARGV is the array of argument variables
- it contains the extra stuff passed to perl on the command line

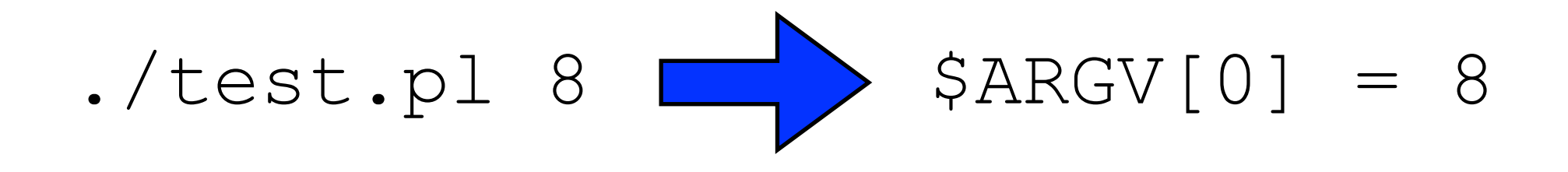

#### (note:  $$0 -$  the script name, i.e. "test.pl")

### Perl Hashes (Associative Arrays)

- We've seen arrays and the use of integers as index values: \$items[0], \$items[1], etc.
- Sometimes it is useful to store  $\langle \text{Key, Value} \rangle$  pairs rather than using integers to index an array
- Perl Hashes do just that. Another name for a Hash is an Associative Array
- You can build a 'dictionary', containing keywords and definitions associated with these keywords
- Hash syntax is similar to array syntax, but employs different symbols

### Perl Hash Example

- •Array variables begin with the @ sign, and to index an individual item, use [ ]:  $\theta$ arr =  $(1, 3, 5)$ ;  $\theta$ arr  $[3] = 7$ ;
- Hash variables begin with the  $\frac{1}{6}$  sign. Key, value pairs are connected with the double arrow  $\Rightarrow$
- •To index an individual item, use  $\frac{1}{2}$  hash { 'key' }

•Example:

```
# define species key, value pairs
%species = ('human' => 'H.sapiens', 'mouse' => 'M.musculus',
             'fruitfly' => 'D.melanogaster');
```
print \$species{'mouse'}, "\n";

### Adding to and Removing from a Hash

- Adding a key, value pair to a hash is easy. Of course, each key must be distinct.
	- •Example:
		- •\$species{'blowfish'} = 'T.rubripes';
- •Removing a key, value pair from a hash is done by the delete function.
	- •Example:
		- delete \$species{'human'};
- •The exists function can be used to check for existing hash entries.
	- •Example:
		- •if (exists \$species{'human'}) { … }

### Looking up Keys or Values in a Hash

- You can get a list of all values in a hash using the values function:
	- $\bullet$  (*evalues = values (%hash)* ;
- The values () function takes a hash as an argument and returns an array of values.
- •Similarly, a list of all keys in a hash can be obtained by using the keys function:
	- $\bullet$ @keys = keys (%hash);
- The keys() function takes a hash as an argument and returns an array of values.

#### Stepping through Key, Value pairs in a Hash

• To step through each key, value pair in a hash, use a foreach loop and the keys function:

```
while ( my (Skey, Svalue) = each(8hash) )
{ 
         print "$key => $value\n"; 
}
```
• TIMTOWTDI:

```
foreach my $key ( keys %hash ) { 
      my \$value = \$hash({\$key}; print "$key => $value\n";
}
```
•Note that hash elements are not ordered!

## Simple Example

• Get the unique values in an array, and count occurrences

```
my %hash;
foreach my $item (@array){
  $hash{$item}_{+};}
foreach my $key (keys %hash){
  print "$key\t$hash{$key}\n";
}
```
# Dynamic Programming

- •Using previous results to solve a new problem
- •lets solve the problem
	- $\bullet$  t<sub>i</sub> = t<sub>i-1</sub> \* i
	- let  $t_0 = 2$

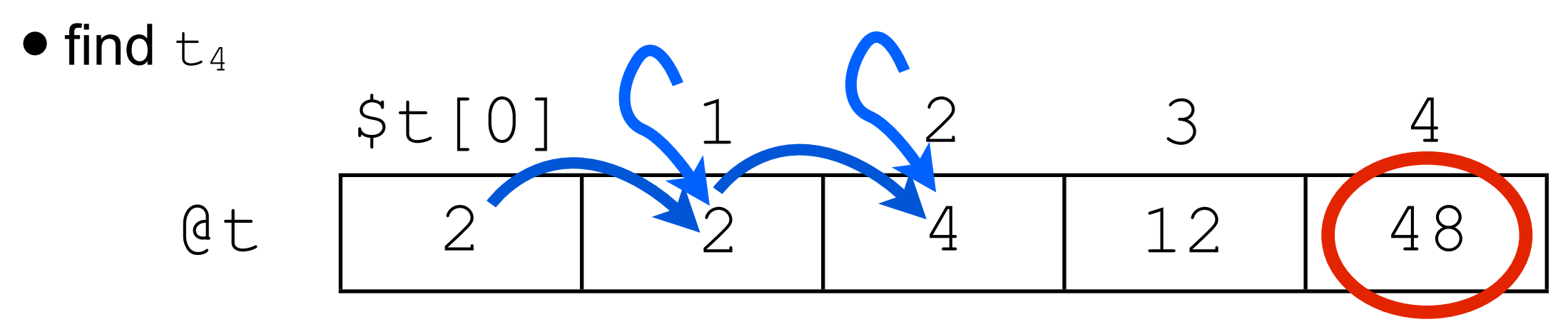

my @t; \$t[0] = 2; foreach my \$i (1 ... 3){ \$t[\$i] = \$t[\$i-1] \* \$i; }

## System Commands

•The system command system (\$cmd) runs a unix command from within perl

• (bad) example: system ("rm \*");

•removes all files from the folder the script is run in

•To run and CAPTURE the output use the `` operator

 $\bullet$ my  $\theta$ list = `ls`;

•runs the ls command, and puts the results in an array